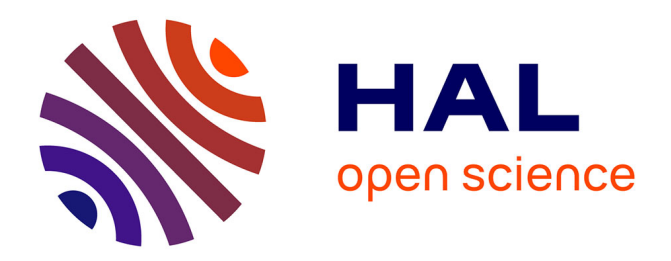

# **La constante de Manin et le degré modulaire d'une courbe elliptique**

Karim Belabas, Dominique Bernardi, Bernadette Perrin-Riou

# **To cite this version:**

Karim Belabas, Dominique Bernardi, Bernadette Perrin-Riou. La constante de Manin et le degré modulaire d'une courbe elliptique. 2018. hal-01766202v1

# **HAL Id: hal-01766202 <https://hal.science/hal-01766202v1>**

Preprint submitted on 13 Apr 2018 (v1), last revised 8 Sep 2019 (v3)

**HAL** is a multi-disciplinary open access archive for the deposit and dissemination of scientific research documents, whether they are published or not. The documents may come from teaching and research institutions in France or abroad, or from public or private research centers.

L'archive ouverte pluridisciplinaire **HAL**, est destinée au dépôt et à la diffusion de documents scientifiques de niveau recherche, publiés ou non, émanant des établissements d'enseignement et de recherche français ou étrangers, des laboratoires publics ou privés.

# La constante de Manin et le degré modulaire d'une courbe elliptique

Karim Belabas<sup>\*</sup>, Dominique Bernardi<sup>\*\*</sup> et Bernadette Perrin-Riou<sup>\*\*\*</sup>

\* IMB (UMR 5251), Université de Bordeaux, 351, cours de la Libération, F-33405 Talence \*\*IMJ-PRG, UPMC, 4 place Jussieu, F-75005 Paris, France

\*\*\*Laboratoire de Mathématiques d'Orsay, Univ. Paris-Sud, CNRS, Université Paris-Saclay, F-91405 Orsay, France.

#### 13 avril 2018

#### Abstract

We revisit the calculation of the strong Weil curve in an isogeny class of elliptic curves over  $\mathbb{Q}$ , of the Manin constant and modular degree of an elliptic curve, using modular symbols as defined in [8], now implemented in Pari/GP. There is no innovation claim.

On revisite les procédures de calcul de la courbe de Weil forte d'une classe d'isogénie de courbes elliptiques sur Q, de la constante de Manin et du degré modulaire d'une courbe elliptique en utilisant les symboles modulaires tels qu'ils sont décrits dans [8] et désormais implémentés dans Pari/GP. Il n'y a aucune prétention à une nouveauté quelconque.

Le troisième auteur (en particulier) remercie chaleureusement Bill Allombert pour l'avoir lancée sur cette question, ce qui l'a obligée à relire les articles fondateurs des années 1970 sur cette question.

## Table des matières

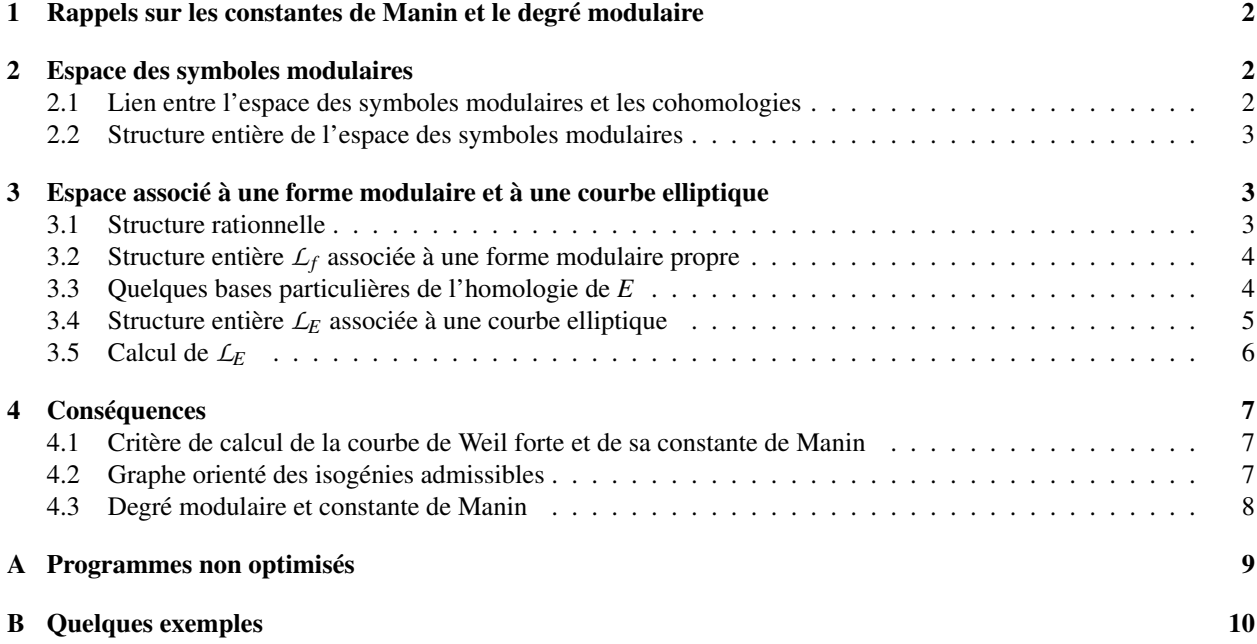

## 1 Rappels sur les constantes de Manin et le degré modulaire

Reprenons quelques définitions et énoncés de [5].

**Définition 1.1.** Une paramétrisation modulaire π d'une courbe elliptique  $E/\mathbb{Q}$  de conducteur *N* est un morphisme non constant  $\pi_{\text{mod}} : X_0(N) \to E$  défini sur  $\mathbb Q$  tel que l'image de  $\infty$  est 0 et tel que si  $\omega$  est une forme différentielle invariante non nulle de *E* sur Q, l'image réciproque π <sup>∗</sup>ω sur *X*0(*N*) vue comme une forme modulaire parabolique est de niveau exactement *N*. Autrement dit, il existe un rationnel *c* non nul et une forme *f* primitive de niveau *N* (vecteur propre pour tous les opérateurs de Hecke de niveau *N* et normalisée par  $a_1(f) = 1$ ) tels que  $\pi_{mod}^* \omega = c \omega_f$ avec  $\omega_f = 2i\pi f(z)dz \in (1 + q\mathbb{Z}[[q]]) dq$  pour  $q = \exp(2i\pi z)$ .

- Définition 1.2. Le degré modulaire deg(*E*) de *E* est le degré minimal parmi les paramétrisations modulaires de *E*.
	- Soit  $ω<sub>E</sub>$  une forme différentielle de Néron de *E*. La constante de Manin de *E* est le rationnel  $c<sub>E</sub> > 0$  tel que  $\pi^*_{\min,E} \omega_E = c_E \omega_f$  pour une paramétrisation minimale  $\pi_{\min,E}$  de *E*.

Soit *E* une classe d'isogénie de courbes elliptiques sur Q. Il existe une unique courbe *E*<sup>1</sup> dans *E* et une unique paramétrisation modulaire  $\pi_1 : X_0(N) \to E_1$  (à isomorphisme près) telle que toute paramétrisation modulaire  $\pi : X_0(N) \to E_1$ pour  $E \in \mathcal{E}$  se factorise par  $\pi_1$ .

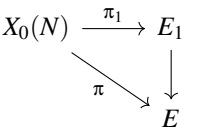

Le degré de  $\pi_1 : X_0(N) \to E_1$  est minimal parmi les degrés des paramétrisations modulaires des courbes elliptiques de la classe d'isogénie *E*. Si *f* est la forme modulaire parabolique associée à *E*, la courbe *E*<sup>1</sup> est la courbe de Weil forte associée à *f* .

On la construit de la manière suivante. Soit  $\pi': X_0(N) \to E'$  une paramétrisation modulaire de  $E'$  dans la classe d'isogénie *E*. Par passage à la jacobienne, on en déduit un homomorphisme de variétés abéliennes  $\pi : J_0(N) \to E'$ . Soit *A* le noyau de π. La composante connexe *A* <sup>0</sup> de l'élément neutre dans *A* est une variété abélienne qui ne dépend pas de la paramétrisation  $\pi', E_1 = J_0(N)/A^0$  est une courbe elliptique et on a le diagramme commutatif

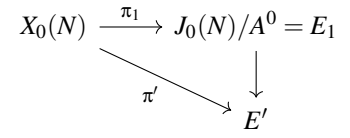

**Lemme 1.3.** *Soit*  $\pi$  :  $X_0(N) \to E$  *une paramétrisation modulaire minimale. Alors, E est une courbe elliptique de Weil forte si et seulement si*  $H_1(X_0(N),\mathbb{Z}) \to H_1(E,\mathbb{Z})$  *est surjective.* 

Voir lemme 3, § 4 de [5].

## 2 Espace des symboles modulaires

#### 2.1 Lien entre l'espace des symboles modulaires et les cohomologies

Soit  $\Delta = \mathbb{Z}[\mathbb{P}^1(\mathbb{Q})]$  le groupe des diviseurs sur  $\mathbb{P}^1(\mathbb{Q})$  et  $\Delta_0$  le sous-module des diviseurs de  $\Delta$  de degré 0. Les éléments de  $\Delta_0$  peuvent être vus comme des combinaisons linéaires dans  $\mathbb Z$  de chemins  $(a, b)$  pour *a* et *b* dans  $\mathbb P^1(\mathbb Q)$ . Les modules  $\Delta$  et  $\Delta_0$  sont munis d'une action de  $SL_2(\mathbb{Z})$  et donc de  $\Gamma = \Gamma_0(N)$ . On a une suite exacte

$$
0\to Hom_\Gamma(\mathbb{Z},\mathbb{Q})\to Hom_\Gamma(\Delta,\mathbb{Q})\to Hom_\Gamma(\Delta_0,\mathbb{Q})\to Ext^1_\Gamma(\mathbb{Z},\mathbb{Q})\to Ext^1_\Gamma(\Delta,\mathbb{Q})\to Ext^1_\Gamma(\Delta_0,\mathbb{Q})\to 0
$$

ou en explicitant

$$
0 \to \mathbb{Q} \to \oplus_{s \in C(\Gamma)} H^0(\Gamma_s, \mathbb{Q}) \to \text{Hom}_{\Gamma}(\Delta_0, \mathbb{Q}) \to H^1(\Gamma, \mathbb{Q}) \to \oplus_{s \in C(\Gamma)} H^1(\Gamma_s, \mathbb{Q}) \to \text{Ext}^1_{\Gamma}(\Delta_0, \mathbb{Q}) \to 0
$$

où *C*(Γ) est un système de représentants de Γ\ $\mathbb{P}^1(\mathbb{Q})$  et Γ<sub>s</sub> le stabilisateur de *s* dans Γ. L'application Hom<sub>Γ</sub>(Δ<sub>0</sub>, ℚ) →  $H^1(\Gamma,\mathbb{Q})$  est donnée par  $\Phi \mapsto (\gamma \mapsto \Phi((0,\gamma^{-1}0)))$ . La formule des coefficients universels en cohomologie implique la suite exacte

$$
0 \to \text{Ext}^1(H_0(X_0(N),\mathbb{Z}),\mathbb{Z}) \to H^1(X_0(N),\mathbb{Z}) \to \text{Hom}(H_1(X_0(N),\mathbb{Z}),\mathbb{Z}) \to 0
$$

On en déduit que

$$
H^1(X_0(N),\mathbb{Z}) = \text{Hom}(H_1(X_0(N),\mathbb{Z}),\mathbb{Z})
$$

Rappelons les résultats de Manin ([4]). Si *a* et *b* dans  $\mathbb{P}^1(\mathbb{Q})$  sont équivalents modulo  $\Gamma_0(N)$ , l'image de l'arc géodésique  $(a, b)$  joignant *a* à *b* dans *H* définit un élément de  $H_1(X_0(N), \mathbb{Z})$ .

De plus, si  $a \in \mathbb{P}^1(\mathbb{Q})$ , les éléments de la forme  $(a,b)$  avec *b* équivalent à *a* modulo  $\Gamma_0(N)$  engendrent  $H_1(X_0(N),\mathbb{Z})$ ([4], proposition 1.4). On peut prolonger cette application aux arcs géodésiques de la forme (*a*,*b*) avec *a* et *b* dans P 1 (Q) à condition d'étendre les valeurs à *H*1(*X*0(*N*),Q) = Q⊗*H*1(*X*0(*N*),Z). On en déduit une application surjective

$$
\Delta_0 \to H_1(X_0(N),\mathbb{Q})
$$

et par dualité un homomorphisme injectif

$$
Hom_{\mathbb{Q}}(H_1(X_0(N), \mathbb{Q}), \mathbb{Q}) \to Hom_{\mathbb{Z}}(\Delta_0, \mathbb{Q})
$$

à valeurs dans les invariants par  $\Gamma_0(N)$ , donc un homomorphisme injectif

$$
\mathrm{Hom}_{\mathbb{Q}}(H_1(X_0(N),\mathbb{Q}),\mathbb{Q})\to \mathrm{Hom}_{\Gamma_0(N)}(\Delta_0,\mathbb{Q})
$$

que l'on note provisoirement *h* →  $\tilde{h}$ . Son image est d'intersection nulle avec l'image de Hom<sub> $\Gamma_0(N)$ </sub> $(\Delta, \mathbb{Q})$ . En effet, soit *h* un élément de Hom<sub>Q</sub>( $H_1(X_0(N),\mathbb{Q}),\mathbb{Q}$ ) tel que  $\tilde{h}$  est l'image de  $\tilde{h}_1 \in \text{Hom}_{\Gamma_0(N)}(\Delta,\mathbb{Q})$ . Si *c* est un lacet partant de  $x_0 \in \mathbb{P}^1(\mathbb{Q})$ , son relèvement dans *H* joint  $x_0$  à  $\gamma^{-1}x_0$  pour un  $\gamma$  dans  $\Gamma_0(N)$  et  $h(c) = \tilde{h}((x_0, \gamma^{-1}x_0)) = \tilde{h}_1([\gamma^{-1}x_0])$  $\tilde{h}_1([x_0]) = 0$  puisque  $\tilde{h}_1$  est invariant par  $\Gamma_0(N)$ .

Pour une raison de dimension (les deux espaces sont de dimension 2 fois le genre de  $X_0(N)$ ), on en déduit les isomorphismes

$$
H^1(X_0(N),\mathbb{Q})\stackrel{\cong}{\to} \mathrm{Hom}_{\mathbb{Q}}(H_1(X_0(N),\mathbb{Q}),\mathbb{Q})\stackrel{\cong}{\to} \mathrm{Hom}_{\Gamma_0(N)}(\Delta_0,\mathbb{Q})/\mathrm{Hom}_{\Gamma_0(N)}(\Delta,\mathbb{Q})
$$

#### 2.2 Structure entière de l'espace des symboles modulaires

Remarquons que le ℤ-module  $H^1(\Gamma_0(N), \mathbb{Z})$  s'injecte dans  $H^1(\Gamma_0(N), \mathbb{Q})$ . Cela se voit facilement en écrivant la suite de cohomologie pour la suite exacte  $0 \to \mathbb{Z} \to \mathbb{Q} \to \mathbb{Q}/\mathbb{Z} \to 0$  de  $\Gamma_0(N)$ -modules.

On note  $W = \text{Hom}_{\Gamma_0(N)}(\Delta_0, \mathbb{Q}) / \text{Hom}_{\Gamma_0(N)}(\Delta, \mathbb{Q})$  et  $W_{par}$  le supplémentaire de  $\text{Hom}_{\Gamma_0(N)}(\Delta, \mathbb{Q})$  dans  $\text{Hom}_{\Gamma_0(N)}(\Delta_0, \mathbb{Q})$ stable par l'algèbre de Hecke. Soient  $W \subset W$  et  $W_{par} \subset W_{par}$  les sous-Z-modules formés des éléments dont l'image dans  $H^1(\Gamma_0(N), \mathbb{Q})$  appartient à l'image de  $H^1(\Gamma_0(N), \mathbb{Z})$  dans  $H^1(\Gamma_0(N), \mathbb{Q})$ .

**Lemme 2.1.** Les  $\mathbb{Z}$ -modules W et  $W_{par}$  sont de type fini et de rang maximal, respectivement dans W et  $W_{par}$ .

Pour une démonstration analogue, voir par exemple [10], Proposition 1.

### 3 Espace associé à une forme modulaire et à une courbe elliptique

#### 3.1 Structure rationnelle

Soit *E* une courbe elliptique sur Q de niveau *N*, *f* la forme modulaire parabolique normalisée de poids 2 pour  $\Gamma_0(N)$  qui lui est associée et  $\pi$  :  $X_0(N) \to E$  une paramétrisation modulaire de *E*.

Soit *V<sub>f</sub>* le Q-espace vectoriel de  $W = \text{Hom}_{\Gamma_0(N)}(\Delta_0, \mathbb{Q})$  associé obtenu par décomposition par les opérateurs de Hecke . Autrement dit,  $V_f$  est l'ensemble des éléments *v* de Hom<sub> $\Gamma_0(N)(\Delta_0, \mathbb{Q})$  tel que  $(T(n) - a_n(f))v = 0$  pour tout</sub> entier  $n \geq 1$ . Il est en fait contenu dans le sous-espace  $W_{par}$  de *W*.

On a un diagramme commutatif

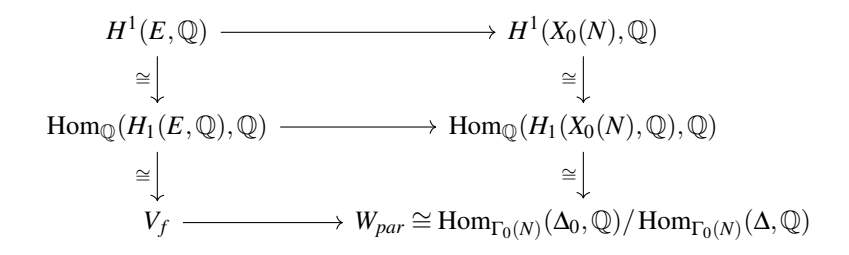

### 3.2 Structure entière *L<sup>f</sup>* associée à une forme modulaire propre

Soit  $L_f$  le Z-sous-module de  $V_f$  défini par  $L_f = V_f \cap W$ . C'est donc l'ensemble des éléments  $\Phi$  de  $V_f$  tels que  $\Phi((0,\gamma^{-1}(0))) \in \mathbb{Z}$  pour tout  $\gamma \in \Gamma_0(N)$ . C'est aussi  $H^1(X_0(N),\mathbb{Z}) \cap V_f$  (ici, on voit simplement  $H^1(X_0(N),\mathbb{Z})$  comme le dual sur  $\mathbb{Z}$  de  $H_1(X_0(N),\mathbb{Z}))$ .

#### 3.3 Quelques bases particulières de l'homologie de *E*

Plusieurs bases de  $H_1(E, \mathbb{Z})$  sont construites. La première est définie à l'aide des sous-espaces propres par la conjugaison complexe sur *E*(C) dans un modèle minimal de Weierstrass, la seconde est liée à la paramétrisation modulaire de *E*.

#### 3.3.1 Réseau associé à un modèle minimal

Faisons quelques rappels sur les périodes complexes de *E*. On note *c*<sup>∞</sup> le nombre de composantes connexes de *E*(R). Soit Λ*<sup>E</sup>* le réseau des périodes de *E* dans un modèle minimal, autrement dit le sous-Z-module de rang 2 de C formé des nombres R *<sup>c</sup>*ω*<sup>E</sup>* pour *<sup>c</sup>* <sup>∈</sup> *<sup>H</sup>*1(*E*,Z). Soient <sup>Ω</sup> + *<sup>E</sup>* <sup>∈</sup> <sup>R</sup> <sup>+</sup> et Ω − *<sup>E</sup>* <sup>∈</sup> *<sup>i</sup>*<sup>R</sup> <sup>+</sup> tels que ZΩ + *<sup>E</sup>* <sup>=</sup> <sup>Λ</sup>*<sup>E</sup>* <sup>∩</sup>R, <sup>Z</sup><sup>Ω</sup> − *<sup>E</sup>* <sup>=</sup> <sup>Λ</sup>*<sup>E</sup>* <sup>∩</sup>*i*<sup>R</sup> ; on note  $\Omega_1 = \Omega^+$  et <sup>1</sup>

$$
\Omega_2 = \begin{cases} \frac{1}{2}(\Omega_E^+ + \Omega_E^-) & \text{si } c_{\infty} = 1, \\ \Omega_E^- & \text{si } c_{\infty} = 2. \end{cases}
$$

On a  $Λ_E = \mathbb{Z}Ω_1 + \mathbb{Z}Ω_2$  et  $Ω_E^+Ω_E^- = \frac{2}{c_∞}Aire(Λ_E)$ . Notons  $δ_+, δ_-, δ_1$  et  $δ_2$  les éléments de  $H_1(E, \mathbb{Z})$  tels que

$$
\int_{\delta_+} \omega_E = \Omega_E^+, \quad \int_{\delta_-} \omega_E = \Omega_E^-, \quad \int_{\delta_1} \omega_E = \Omega_1, \quad \text{et} \quad \int_{\delta_2} \omega_E = \Omega_2.
$$

Bien sûr,  $\delta_1 = \delta_+$  et

$$
\frac{2}{c_{\infty}}\delta_2 = \begin{cases} \delta_{-} + \delta_{+} & \text{si } c_{\infty} = 1, \\ \delta_{-} & \text{si } c_{\infty} = 2. \end{cases}
$$

On note  $(\delta^*_+, \delta^*_-)$  (resp.  $(\delta^*_1, \delta^*_2)$ ) la base duale de  $(\delta_+, \delta_-)$  (resp.  $(\delta_1, \delta_2)$ ) dans  $H^1(E, \mathbb{Z}) = \text{Hom}_{\mathbb{Z}}(H_1(E, \mathbb{Z}), \mathbb{Z})$ :  $(\delta_1, \delta_2)$  est une base de  $H_1(E, \mathbb{Z})$  et  $(\delta_1^*, \delta_2^*)$  est une base de  $H^1(E, \mathbb{Z})$ . Explicitement, on a

$$
\delta_2^* = \frac{2}{c_\infty} \delta_-^* \quad \text{et} \quad \delta_1^* = \begin{cases} \delta_+^* - \delta_-^* & \text{si } c_\infty = 1, \\ \delta_+^* & \text{si } c_\infty = 2. \end{cases}
$$

On en déduit l'action de la conjugaison complexe σ sur la base  $(δ<sub>1</sub><sup>*</sup>, δ<sub>2</sub><sup>*</sup>)$ 

$$
\sigma \delta_2^* = -\delta_2^* \quad \text{et} \quad \begin{cases} \sigma \delta_1^* = \delta_1^* + \delta_2^* & \text{si } c_\infty = 1 \\ \sigma \delta_1^* = \delta_1^* & \text{si } c_\infty = 2. \end{cases}
$$

$$
\omega_2 = \begin{cases} \frac{1}{2}(\Omega_E^+ - \Omega_E^-) = \Omega_1 - \Omega_2 & \text{si } c_{\infty} = 1, \\ -\Omega_E^- = -\Omega_2 & \text{si } c_{\infty} = 2. \end{cases}
$$

<sup>1.</sup> La normalisation de  $(\omega_1, \omega_2) = E$ . omega dans Pari/GP change le signe de  $\Omega_E^-$ : on a  $\omega_1 = \Omega_1$  et

#### 3.3.2 Réseau associé à la paramétrisation modulaire

Fixons une paramétrisation modulaire minimale π : *X*0(*N*) → *E*. On note (*n*1,*E*,*n*2,*E*) les diviseurs élémentaires de l'image  $\pi_* H_1(X_0(N), \mathbb{Z})$  de  $H_1(X_0(N), \mathbb{Z})$  dans  $H_1(E, \mathbb{Z})$ : il existe une base  $(\delta_1, \delta_2)$  de  $H_1(E, \mathbb{Z})$  et une base  $(\pi_*(\beta_1), \pi_*(\beta_2))$  de  $\pi_*H_1(X_0(N),\mathbb{Z})$  telles que

$$
\begin{cases} \pi_*(\beta_1) & = n_{1,E} \delta_1, \\ \pi_*(\beta_2) & = n_{2,E} \delta_2, \end{cases}
$$

et les deux entiers positifs  $n_{1,E}$  et  $n_{2,E}$ ,  $n_{2,E}$  |  $n_{1,E}$ , sont uniques.

#### 3.4 Structure entière *L<sup>E</sup>* associée à une courbe elliptique

Soit une base  $\mathcal{B} = (\delta_1, \delta_2)$  de  $H_1(E, \mathbb{Z})$ . On note  $(\delta_1^*, \delta_2^*)$  la base de  $H^1(E, \mathbb{Z})$  duale : on a donc pour  $\delta \in H_1(E, \mathbb{Q})$ 

 $\delta = \delta_1^*(\delta) \cdot \delta_1 + \delta_2^*(\delta) \cdot \delta_2$ 

et si ω ∈  $H^0(E, Ω_E^1)$ 

$$
\int_{\delta} \omega = \delta_1^*(\delta) \int_{\delta_1} \omega + \delta_2^*(\delta) \int_{\delta_2} \omega.
$$

En particulier, si ω*<sup>E</sup>* est une forme différentielle de Néron de *E*, on a

$$
\int_{\delta} \omega_E = \delta_1^*(\delta) \cdot \Omega_{E,1} + \delta_2^*(\delta) \cdot \Omega_{E,2}
$$

avec  $\Omega_{E,i} = \int_{\delta_i} \omega_E$ .

Soient  $\Phi_{E,1}^{\mathcal{B}}, \Phi_{E,2}^{\mathcal{B}}$  les éléments de *V<sub>f</sub>* définis pour  $\beta \in H_1(X_0(N), \mathbb{Z})$  par

$$
\int_{\beta} \omega_f = \Phi_{E,1}^{\mathcal{B}}(\beta) \int_{\delta_1} \omega_E + \Phi_{E,2}^{\mathcal{B}}(\beta) \int_{\delta_2} \omega_E \tag{1}
$$

(seule la *f*-composante intervient).

**Définition 3.1.** Le sous-Z-module de  $V_f$  engendré par  $\Phi_{E,1}^B$  et  $\Phi_{E,2}^B$  ne dépend pas de la base choisie  $B$ . On le note *LE*.

**Lemme 3.2.** Les diviseurs élémentaires (au sens généralisé) de  $L_E$  dans  $L_f$  sont  $\left(\frac{n_{1,E}}{c_F}\right)$  $\frac{n_{1,E}}{c_E}$ ,  $\frac{n_{2,E}}{c_E}$  $\frac{\nu_{2,E}}{c_E}$ ).

*Démonstration.* Si  $n \in \mathbb{Z}$ ,  $\beta \in H_1(X_0(N),\mathbb{Z})$  et  $\delta \in H_1(E,\mathbb{Z})$  sont tels que  $n\delta = \pi_*(\beta)$ , on a

$$
n\int_{\delta}\omega_E=\int_{\pi_*\beta}\omega_E=\int_{\beta}\pi^*\omega_E=c_E\int_{\beta}\omega_f
$$

puisque  $\pi^*\omega_E = c_E\omega_f$ . Lorsque  $\mathcal{B} = (\delta_1, \delta_2)$  est une base de  $H_1(E, \mathbb{Z})$  adaptée aux diviseurs élémentaires de l'image de *H*<sub>1</sub>(*X*<sub>0</sub>(*N*), *Z*) dans *H*<sub>1</sub>(*E*, *Z*) comme en 3.3.2, en appliquant cela à β<sub>1</sub> et β<sub>2</sub>, l'équation (1) devient pour tout β ∈  $H_1(X_0(N),\mathbb{Z})$ 

$$
\int_{\beta} \omega_f = \frac{c_E}{n_{1,E}} \Phi_{E,1}^{\mathcal{B}}(\beta) \int_{\beta_1} \omega_f + \frac{c_E}{n_{2,E}} \Phi_{E,2}^{\mathcal{B}}(\beta) \int_{\beta_2} \omega_f.
$$

Donc  $\frac{c_E}{n_{1,E}} \Phi_{E,1}^{\mathcal{B}}, \frac{c_E}{n_{2,E}} \Phi_{E,2}^{\mathcal{B}}$  est par définition une base de  $\mathcal{L}_f$ . On en déduit le lemme.

 $\Box$ 

Remarquons que *cEL<sup>E</sup>* est contenu dans *L<sup>f</sup>* , mais que *L<sup>E</sup>* ne l'est pas forcément (la constante de Manin d'une courbe de Weil forte est dans Z et conjecturée égale à 1, mais pas celle d'une courbe elliptique quelconque).

### 3.5 Calcul de  $L_F$

Le calcul de  $L_E$  est fait à partir de bases  $\delta_\pm$  des espaces propres  $H^1(E,\mathbb{Z})^\pm$  pour la conjugaison complexe sur *E*(C). Rappelons que si ψ est un caractère de Dirichlet de conducteur *D* premier à *N*,

$$
\tau(\psi)L(E,\overline{\psi},1)=\sum_{a\bmod D}\psi(a)\int_{\frac{a}{D}}^{\infty}2i\pi f(z)dz
$$

 $\alpha$ ù τ(ψ) =  $\sum_{a \bmod D}$  ψ(*a*) $e^{2i\pi a/D}$  est la somme de Gauss de ψ. Choisissons deux caractères de Dirichlet ψ<sub>0</sub> et ψ<sub>1</sub> de conducteurs respectifs *D*<sub>0</sub> et *D*<sub>1</sub>, de signe  $\Psi_j(-1) = \varepsilon_j = (-1)^j$  et tels que  $L(E, \overline{\Psi_j}, 1)$  soit non nul pour  $j = 0, 1$  (on les choisira de conducteur minimal pour cette propriété).

Les conditions

$$
\tau(\psi_j)L(E,\overline{\psi}_j,1)=\sum_{a\bmod D_j}\psi_j(a)\cdot\Phi_{E,\varepsilon_j}^{(\delta_+,\delta_-)}\big((\frac{a}{D_j},\infty)\big)\int_{\delta_{\varepsilon_j}}\omega_E
$$

pour *j* = 0, 1 déterminent les symboles modulaires Φ $_{E,\pm}^{(\delta_+, \delta_-)}$  dans le ℚ-espace vectoriel  $V_f^\pm$  de dimension 1 de manière indépendante du choix des ψ*<sup>j</sup>* : cela revient en effet à imposer les conditions

$$
\int_{\beta_0} \omega_f = \Phi_{E,+}^{(\delta_+, \delta_-)}(\beta_0) \int_{\delta_+} \omega_E,
$$
  

$$
\int_{\beta_1} \omega_f = \Phi_{E,-}^{(\delta_+, \delta_-)}(\beta_1) \int_{\delta_-} \omega_E,
$$

avec  $\beta_j = \sum_{a \mod D_j} \psi_j(a) \left( \left( \frac{a}{D_j}, \infty \right) \right)$ . Par exemple, pour  $\Psi_0$  trivial et  $\beta_0 = (0, \infty)$ , la formule devient

$$
\frac{L(E,1)}{\Omega_E^+} = \Phi_{E,+}^{(\delta_+, \delta_-)}((0,\infty)).
$$

Le réseau *L<sup>E</sup>* de *V<sup>f</sup>* associé à *E* est alors engendré par

$$
\begin{cases} \Phi_{E,+}^{(\delta_+,\delta_-)} & \text{et } \Phi_{E,-}^{(\delta_+,\delta_-)} & \text{si } c_{\infty} = 2 \\ \Phi_{E,+}^{(\delta_+,\delta_-)} - \Phi_{E,-}^{(\delta_+,\delta_-)} & \text{et } 2\Phi_{E,-}^{(\delta_+,\delta_-)} & \text{si } c_{\infty} = 1 \end{cases}
$$

Remarque 3.2.1. Il est avantageux pour les calculs d'utiliser des caractères de Dirichlet de conducteur le plus petit possible. Il parait naturel d'utiliser un caractère quadratique mais ce n'est pas toujours possible ni optimal. Par exemple, soit la courbe  $E = 1225e1$  de conducteur  $N = 1225 = 35<sup>2</sup>$ . Le signe de l'équation fonctionnelle de  $E$  est 1. Montrons en utilisant Pari/GP que le signe de l'équation fonctionnelle des twists de *E* par un caractère quadratique impair ψ est −1, ce qui impliquera que *L*(*E* (ψ) ,1) = 0 pour tout *D* négatif. Pour *D* discriminant fondamental, on note *E* (*D*) le twist de *E* par le caractère quadratique (*D*/.), *w*(*E*) le signe de l'équation fonctionnelle de *E*. On a la formule bien connue  $w(E^{(D)}) = \psi(-N)w(E)$  pour *D* premier à *N*, donc ici  $w(E^{(D)}) = \psi(-1)w(E) = \text{sign}(D)w(E)$ pour  $(D, 35) = 1$ .

```
? E = ellinit("1225e1");
? ellrootno(E)
82 = 1? E7 = ellinit (elltwist (E, -7)); ellidentify(E7)[1][1]
3 = 1225q1? ellrootno(E7)
%4 = -1? E5 = ellinit(elltwist(E,5)); ellidentify(E5)[1][1]
85 = 1225f1
```
? ellrootno(E5)  $%6 = 1$ ? E35 = ellinit(elltwist(E,-35)); ellidentify(E35)[1][1]  $87 = 1225h1$ ? ellrootno(E35)  $88 = -1$ 

Ainsi, les twists de *E* par −7, 5, −35 sont encore de conducteur un carré.

— Si *D* = −7*m* avec *m* premier à 35 et positif,

$$
w(E^{(D)}) = w(E^{(-7)^{(m)}}) = \text{sign}(m)w(E^{(-7)}) = w(E^{(-7)}) = -1.
$$

— Si *D* = 5*m* avec *m* premier à 35 et négatif,

$$
w(E^{(D)}) = w(E^{(5)(m)}) = \text{sign}(m)w(E^{(5)}) = -w(E^{(5)}) = -1.
$$

 $\overline{\phantom{a}}$  Si *D* = 35*m* avec *m* premier à 35 et positif,

$$
w(E^{(D)}) = w(E^{(-35)^{(m)}}) = \text{sign}(m)w(E^{(-35)}) = w(E^{(-35)}) = -1.
$$

Autrement dit, *L*(*E*,ψ,1) est nul pour tous les caractères quadratiques impairs. On utilise alors pour le calcul de  $\Phi_{E,-}^{(\delta_+,\delta_-)}$  un caractère de Dirichlet impair de conducteur 9 et d'ordre 6.

## 4 Conséquences

#### 4.1 Critère de calcul de la courbe de Weil forte et de sa constante de Manin

**Proposition 4.1.** *1. La courbe E est une courbe de Weil forte si et seulement si les sous-* $\mathbb{Z}$ *-modules*  $\mathcal{L}_f$  *et*  $\mathcal{L}_E$  *de*  $V_f \subset W$  *sont homothétiques.* 

*2. Si L<sup>E</sup>* = *L<sup>f</sup> , la courbe E est la courbe de Weil forte et la constante de Manin est égale à 1.*

*Démonstration*. La courbe de Weil forte d'une classe d'isogénie sur Q de courbes elliptiques est la courbe elliptique telle que π<sup>∗</sup> : *H*1(*X*0(*N*),Z) → *H*1(*E*,Z) est surjective. Avec les notations précédentes, cela est le cas si et seulement  $n_{1,E} = n_{2,E} = 1$ . Les deux sous-Z-modules  $L_E$  et  $L_f$  de  $V_f$  sont alors homothétiques. Réciproquement, notons  $E_1$  la courbe de Weil forte (dont on sait qu'elle existe et vérifie que *L<sup>E</sup>*<sup>1</sup> est homothétique à *Lf*) et α une isogénie de *E* sur *E*<sub>1</sub> de noyau cyclique. Les diviseurs élémentaires de  $L_{E_1}$  dans  $L_E$  sont alors deg(α) et 1. Si l'on suppose ces deux réseaux homothétiques, α est un isomorphisme. Cela démontre la première partie.

Supposons maintenant que  $L_E = L_f$ . On a alors  $n_{1,E} = n_{2,E} = c_E$ . Mais il n'y a qu'une seule courbe de Weil forte à isomorphisme près. Donc, on a nécessairement  $n_{1,E} = n_{2,E} = c_E = 1$ .  $\Box$ 

#### 4.2 Graphe orienté des isogénies admissibles

Prenons une classe d'isogénie de courbes elliptiques sur Q. Le graphe des isogénies de degré premier peut être orienté de la manière suivante. Si  $\pi$  :  $E\to E'$  est une isogénie de degré premier et π' l'isogénie duale, on a  $\pi^*\omega_{E'}=\pm\omega_E$ ou π<sup>'\*</sup>ω<sub>E</sub> = ±ω<sub>E'</sub>. L'arc entre *E* et *E'* est alors orienté comme *E* → *E'* si et seulement si π<sup>\*</sup>ω<sub>E'</sub> = ±ω<sub>E</sub> (appelé *admissible isogeny* dans [4], 6.11). Le calcul de ce graphe peut se faire par un calcul des modèles minimaux des courbes elliptiques de la classe d'isogénie et des réseaux des périodes complexes associés.

#### 4.3 Degré modulaire et constante de Manin

Soit *E*<sup>1</sup> une courbe de Weil forte et *E* une courbe elliptique sur Q dans sa classe d'isogénie. Une paramétrisation modulaire minimale  $X_0(N) \to E$  est obtenue comme composé  $X_0(N) \to E_1 \to E$  où  $E_1 \to E$  est de degré minimal. Le degré modulaire de *E* est égal au produit du degré modulaire de *E*<sup>1</sup> par le degré de cette isogénie. D'autre part, le degré modulaire de la courbe de Weil forte *E*<sup>1</sup> se calcule par la formule 2

$$
4\pi^2||f||^2 = \deg(\pi_1) \text{Aire}(E_1) = \frac{c_{\infty}}{2} \deg(\pi_1) \Omega_{E_1}^+ \Omega_{E_1}^- \tag{2}
$$

une fois qu'on a vérifié que la constante de Manin de *E*<sup>1</sup> est bien 1.

On obtient l'algorithme suivant.

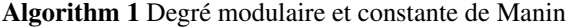

Entrée: Une courbe elliptique *E*.

Sortie: Le degré modulaire deg $(E)$  et la constante de Manin  $c_E$ .

- 1: On calcule la courbe de Weil forte *E*<sup>1</sup> dans la classe d'isogénie de *E* et on vérifie en même temps que *cE*<sup>1</sup> = 1. On calcule son degré modulaire *d*<sup>1</sup> (par exemple par ellmoddegree dans Pari/GP).
- 2: On calcule le graphe (orienté) des isogénies de degré premier de la classe d'isogénie. Si *a* est un arc, on note deg(*a*) le degré de l'isogénie, forcément premier.
- 3: On cherche le chemin le plus court de  $E_1$  vers  $E$  dans le graphe non orienté associé.

4:  $d \leftarrow d_1$ ;  $c \leftarrow 1$ ;

- 5: pour *a* arc du chemin faire
- 6:  $d \leftarrow d \times deg(a)$
- 7: si *a* est orienté négativement alors
- 8:  $c \leftarrow c \times deg(a)$
- 9: retourner *d* et *c*.

Le graphe orienté calculé a une source (courbe optimale de Stevens, conjecturalement courbe de Weil forte relativement à *X*1(*N*), [9]). Si la courbe de Weil forte est la source du graphe orienté que l'on a construit, la constante de Manin pour une courbe elliptique quelconque isogène est toujours 1.

Prenons le cas où *N* = 11. La courbe de Weil forte est "11a1". Le graphe orienté des isogénies de degré premier est

$$
11a3 \xrightarrow{5} 11a1 \xrightarrow{5} 11a2
$$

La courbe optimale au sens de Stevens est "11a3". On a

```
? ellmoddegree(ellinit("11a1"))[1]
81 = 1
```
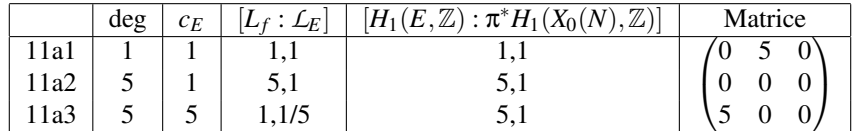

$$
11a3 \xrightarrow{5} 11a1 \xrightarrow{5} 11a2
$$

<sup>2.</sup> Si l'on désire rester dans le cadre algébrique, ce degré peut aussi être calculé à partir de la matrice de Gram sur une base de *L<sup>f</sup>* du produit de Petersson algébrique (ou produit d'intersection) défini sur l'espace Hom<sub>Γ0</sub>(*N*)(Δ<sub>0</sub>, ℚ) (voir article à venir).

## A Programmes non optimisés

Ces programmes sont écrits en PARI/GP [7]. Nous avons utilisé les noms des courbes elliptiques de Cremona, mais les programmes sont facilement adaptables pour une courbe elliptique quelconque (avec une contrainte sur le niveau selon l'implantation !).

```
/* calcule le plus court chemin entre x et y sans tenir compte de l'orientation */
di (A, x, y) = \{my(m, n=length(A));my ( v = vector(n, i, n*(i != x) ) ;
  my(w=vector(n));for (1=1, n-1,for (z=1, n,i f (v[z]=1-1, for (t=1, n, if (A[z, t] & w[t] > 1, v[t] = 1; w[t] = z)))\lambda\cdotm=v[y]+1;if (m>n, return ([]);
  my (res = vector(m));
  for (i = 1, m, res[m+1-i] = y; y = w[y]);
  r e s
} ;
/* Calcule la matrice du graphe d'isogénie de e et les indices des réseaux associés
  dans L f * /graph is ogeny (e)=my([Isog, isomat]=ellisomat(e,1), C);my( n biso = #Isog);Isog = vector(nbiso, i, ellminimalmodel(ellinit(Isog[i])));my([M, xpm] = m s f r om ell (Isog));
  /* réseau associé à la courbe de Weil de la classe d'isogénie */
  my(Lf=m s1attice (M, Mat(xpm [1][3])));my( orientree = matrix (nbiso, nbiso));
  my(L=vector(nbiso)); my(Lindice=vector(nbiso));
  for (i=1, nbis0,/* comparaison de L[i] avec Lf */
    L[i] = xpm[i][3];C=L f^{\wedge}(-1) * L[i]; Lindice [i]=content (C)* mats nf (content (C)^-1∗C);
  ):
  for (i = 1, n \text{ bis } o - 1,for (i=i+1, n \text{ bis } o,
       if (is prime (isomat[i, i]),C=L[ i ]^{\wedge}-1*L[j ]; C= content (C)* mats nf ( content (C)^-1*C );
         if ( denominator (C[1])=-1 & denominator (C[2])=-1,
            o rientree [i, j] = C[1]*C[2],
            orientree [j, i]=(C[1]*C[2])^{\wedge}-1)
       )
    )
  \cdot ) ;
  [ orientree, vector (nbiso, i, ellidentify ( Isog[i][1][1][1], Lindice]
} ;
```

```
elll manin (e)={
  my(i, il, pc, c=1, d);my ([A, B, Lindice]= graphisogeny(e)); /* matrice du graphe avec poids */
  A=A-m at transpose (A);
  /* numéro de la courbe de Weil forte el dans la classe d'isogénie
   (on vérifie en même temps que la constante de Manin de
   courbe Weil forte est 1) */
  i = s e le c t (x \rightarrow x == [1,1], Lindice, 1) [1];e1 = e11 in it (vecextract (B, i1)[1]);
  /* numero de la courbe */
  i = select(x \rightarrow x == elliptic) [1][1], B, 1)[1];/* cherche le chemin le plus court entre il et i */
  pc = dj(A, i1, i);/* calcule le degré d entre e et el et le multiplie par ellmoddeg(e1) */
  /* calcule la constante de Manin c de e */
  d = ell mod degree ( e 1 ) [1];
  for (j = 1, #pc -1, t = A[pc[i], pc[i+1]];
      d *= abs(t);if (t < 0, c \neq abs(t))) ;
  [d, c, Lindice[i]]} ;
```
## B Quelques exemples

Nous avons fait une sélection de quelques exemples. Ainsi, nous donnons des exemples de courbes elliptiques ayant beaucoup de courbes isogènes et pour chaque valeur possible de degré d'isogénie (2,3,5,7,13,1,17,19,37,43,67,163, voir [6]), La construction des graphes a été inspirée des programmes de F. Brunault ([1]). Nous renvoyons à [11], §4, pour une analyse de familles de courbes où la courbe optimale pour *X*0(*N*) n'est pas la source de l'arbre.

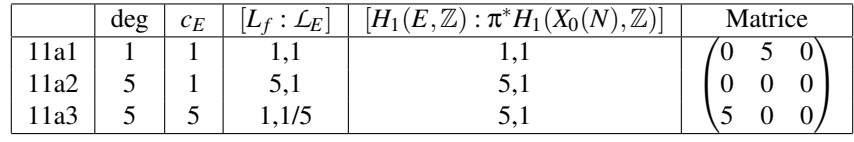

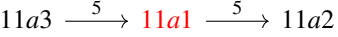

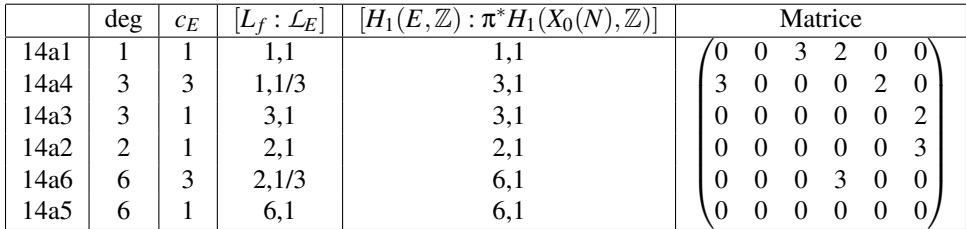

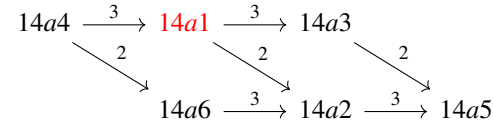

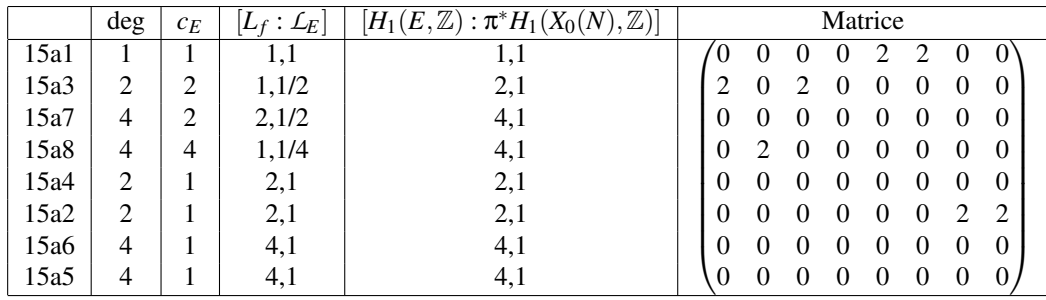

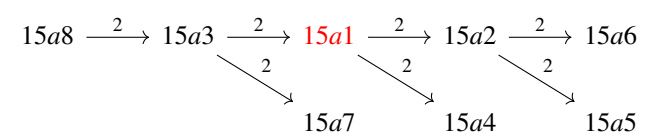

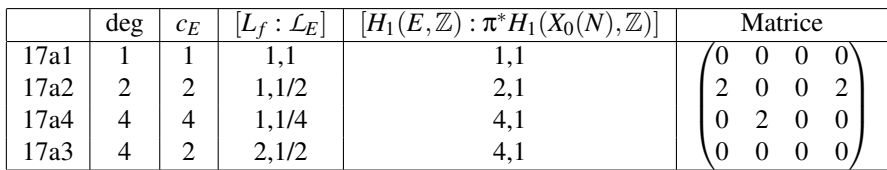

$$
17a4 \xrightarrow{2} 17a2 \xrightarrow{2} 17a1
$$
\n
$$
17a3
$$

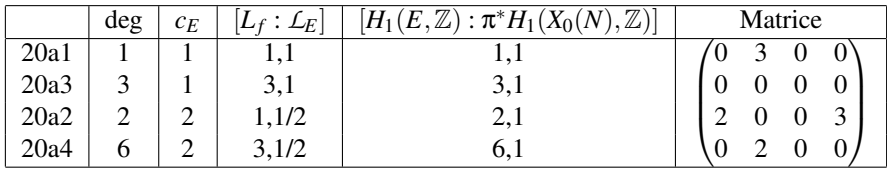

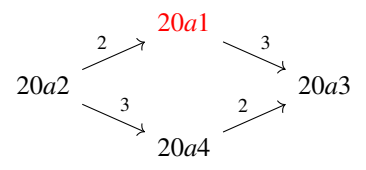

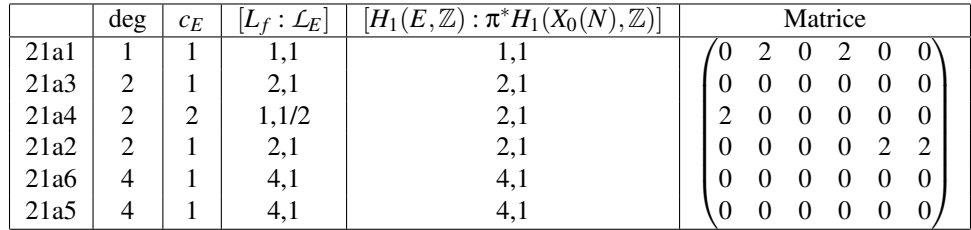

$$
21a4 \xrightarrow{2} 21a1 \xrightarrow{2} 21a2 \xrightarrow{2} 21a6
$$
  

$$
21a3 \xrightarrow{2} 21a5
$$

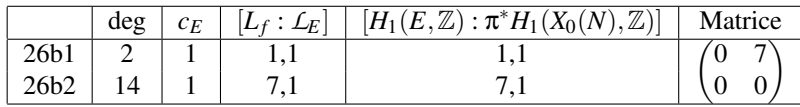

|      | deg | $c_E$ | $\perp_E$ | $[H_1(E,\mathbb{Z}):\pi^*H_1(X_0(N))]$<br>$, \mathbb{Z})^2$ | Matrice |
|------|-----|-------|-----------|-------------------------------------------------------------|---------|
| 27a1 |     |       |           |                                                             |         |
| 27a3 |     | ⌒     | 1,1/3     | 3,1                                                         |         |
| 27a4 |     |       | 3,1/3     | 9.1                                                         |         |
| 27a2 |     |       | .         | 3<br>$J_{\star}$ 1                                          |         |

 $26b1 \longrightarrow 26b2$ 

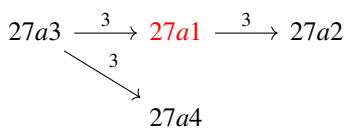

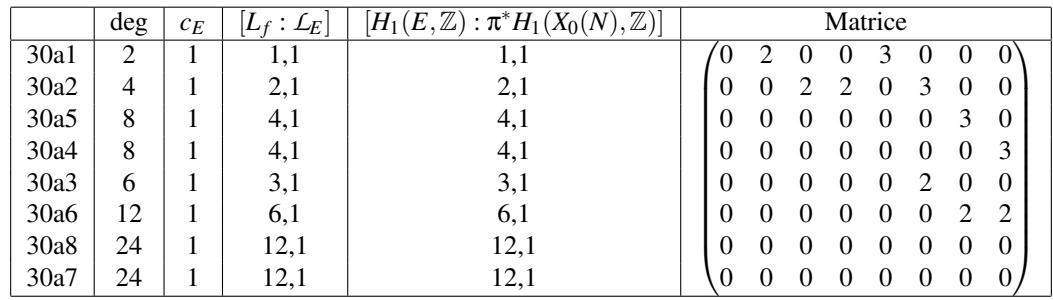

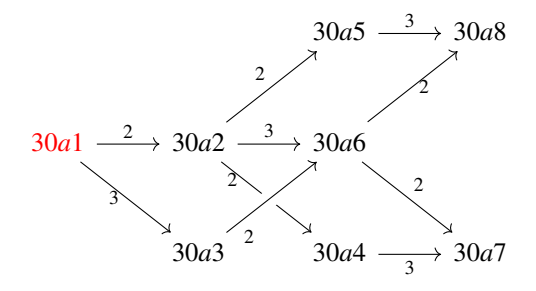

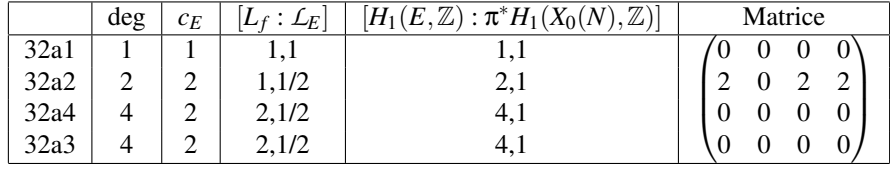

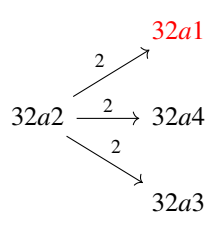

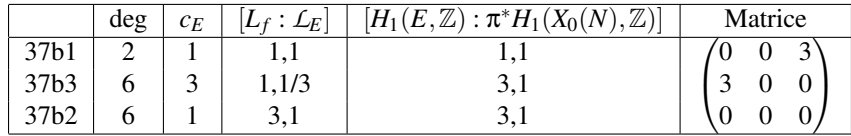

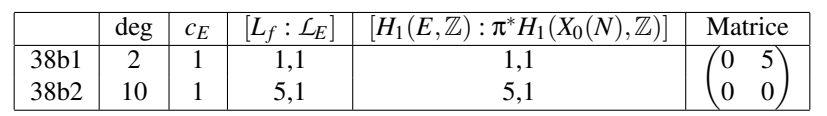

 $37b3 \xrightarrow{3} 37b1 \xrightarrow{3} 37b2$ 

 $38b1 \longrightarrow 38b2$ 

|      | deg    | $c_E$ | $\perp_E$   | $[H_1(E,\mathbb{Z}):\pi^*H_1(X_0(N)]$<br>$\mathbb Z$ | Matrice |
|------|--------|-------|-------------|------------------------------------------------------|---------|
| 49a1 |        |       | 1,1         |                                                      |         |
| 49a2 | $\sim$ |       | $\omega, 1$ | $\sim$                                               |         |
| 49a3 |        |       | , 1         |                                                      | ↩       |
| 49a4 | ₫      |       | 14,1        | 14.1                                                 |         |

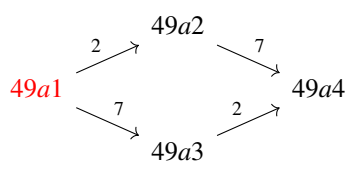

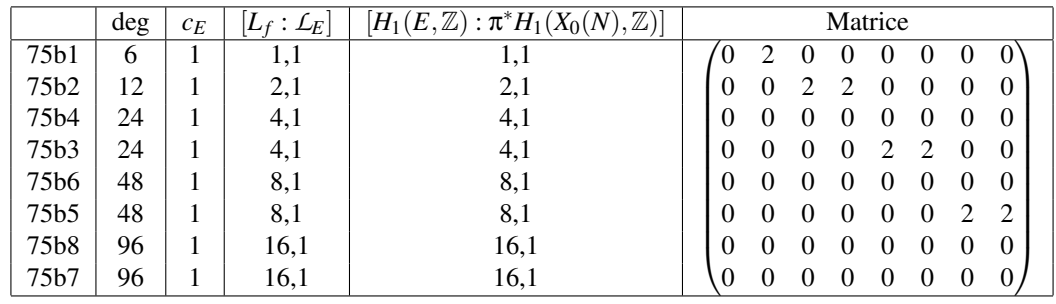

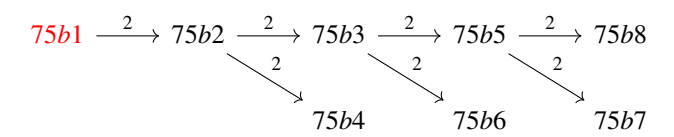

|          | deg | $c_E$ | $\lfloor L_F \rfloor$ | $[H_1(E,\mathbb{Z}):\pi^*H_1(X_0(N),\mathbb{Z})]$ | Matrice |
|----------|-----|-------|-----------------------|---------------------------------------------------|---------|
| $121a_1$ |     |       |                       |                                                   |         |
| 121a2    |     |       |                       |                                                   |         |

 $121a1 \longrightarrow 121a2$ 

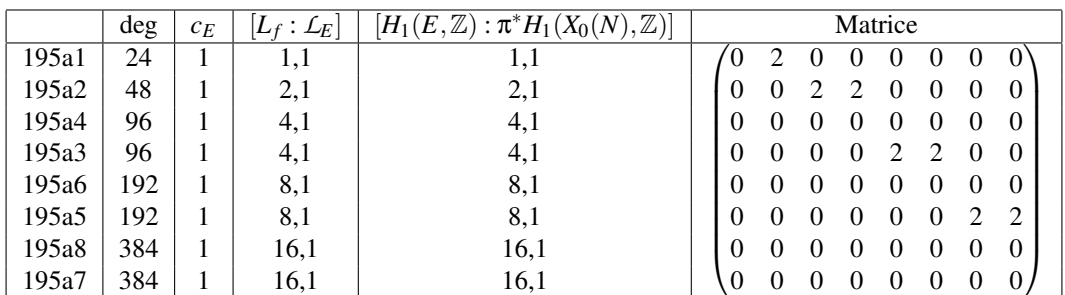

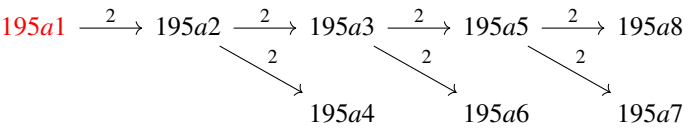

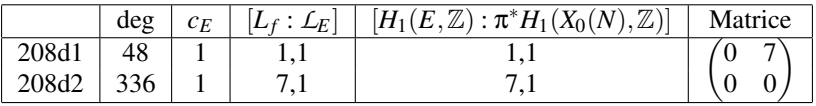

 $208d1 \longrightarrow 208d2$ 

|             | deg |  | $c_E \mid [L_f: L_E] \mid [H_1(E, \mathbb{Z}): \overline{\pi^* H_1(X_0(N), \mathbb{Z})}] \mid$ | Matrice |
|-------------|-----|--|------------------------------------------------------------------------------------------------|---------|
| 294a1       | 84  |  |                                                                                                |         |
| 294a2   588 |     |  |                                                                                                |         |

 $294a1 \frac{7}{294a2}$ 

|       | deg | $c_E$ | $[L_f: L_E]$ | $[H_1(E,\mathbb{Z}):\pi^*H_1(X_0(N),\mathbb{Z})]$ | Matrice |
|-------|-----|-------|--------------|---------------------------------------------------|---------|
| 361a1 | 20  |       |              |                                                   |         |
| 361a2 | 380 |       | 19,1         |                                                   |         |

 $361a1 \xrightarrow{19} 361a2$ 

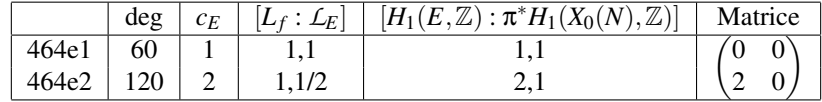

# $464e2 \xrightarrow{2} 464e1$

|       | deg  | $c_E$ | $[L_f: L_E] \mid [H_1(E, \mathbb{Z}): \pi^*H_1(X_0(N), \mathbb{Z})]$ | Matrice |
|-------|------|-------|----------------------------------------------------------------------|---------|
| 507a1 | 312  |       |                                                                      |         |
| 507a2 | 2184 |       |                                                                      |         |

 $507a1 \longrightarrow 507a2$ 

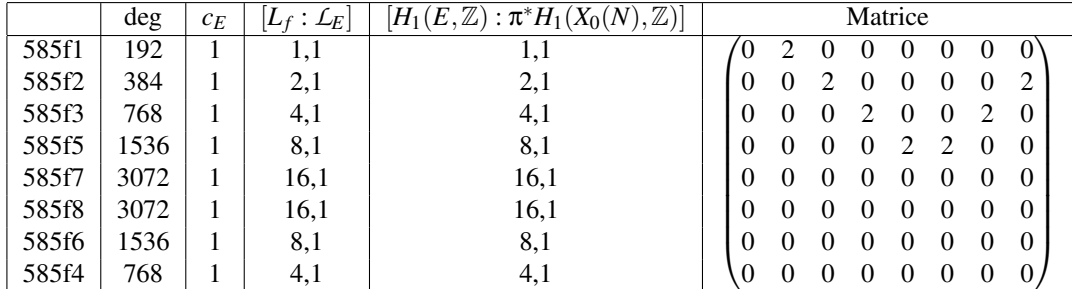

$$
585f1 \xrightarrow{2} 585f2 \xrightarrow{2} 585f3 \xrightarrow{2} 585f5 \xrightarrow{2} 585f7
$$
  

$$
\begin{array}{c}2\\585f4\end{array}
$$
  

$$
\begin{array}{c}2\\585f6\end{array}
$$
  

$$
\begin{array}{c}2\\585f6\end{array}
$$
  

$$
\begin{array}{c}2\\585f6\end{array}
$$
  

$$
\begin{array}{c}2\\585f8\end{array}
$$

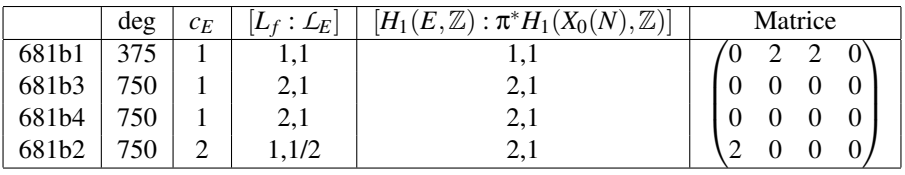

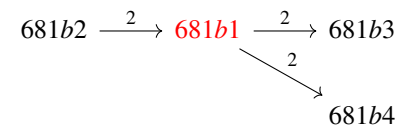

|       | deg | $c_E$ | $\left  [L_f: L_E] \right  [H_1(E, \mathbb{Z}): \pi^* H_1(X_0(N), \mathbb{Z})]$ | Matrice |
|-------|-----|-------|---------------------------------------------------------------------------------|---------|
| 692a1 | 123 |       |                                                                                 |         |
| 692a2 | 246 |       |                                                                                 |         |

 $692a2 \xrightarrow{2} 692a1$ 

|       | deg | $c_E$ | $[L_f: L_E]$ | $[H_1(E,\mathbb{Z}):\pi^*H_1(X_0(N),\mathbb{Z})]$ | Matrice |
|-------|-----|-------|--------------|---------------------------------------------------|---------|
| 848d1 | 84  |       |              |                                                   |         |
| 848d2 | 168 |       |              |                                                   |         |

 $848d2 \xrightarrow{2} 848d1$ 

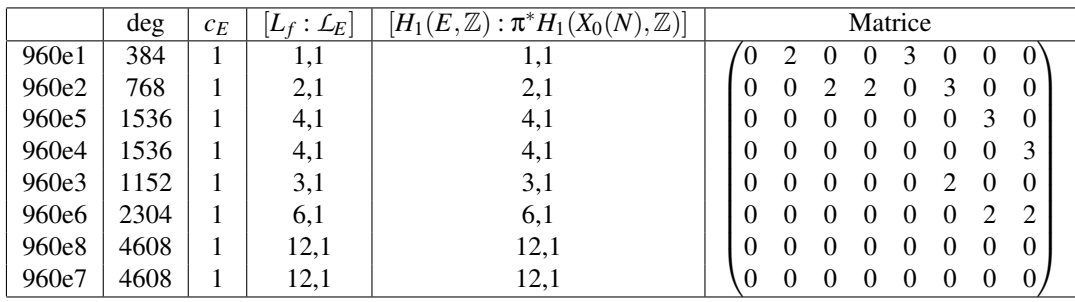

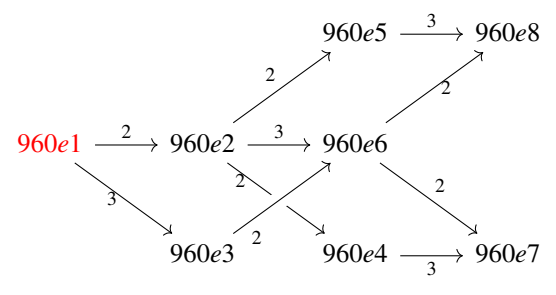

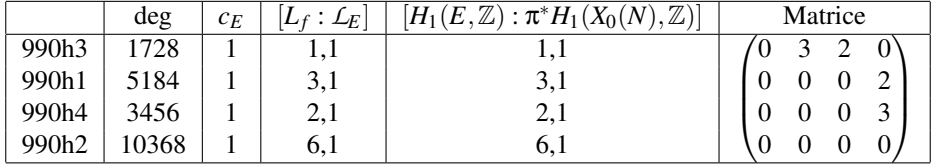

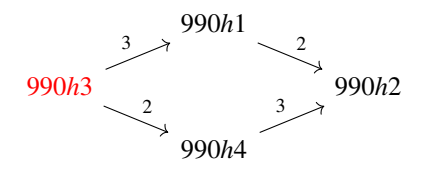

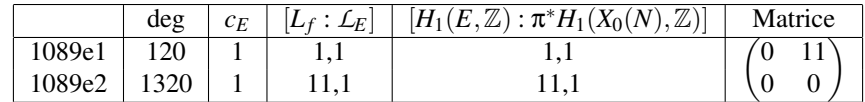

|        | deg   | $c_E$ | $[L_f: L_E]$   $[H_1(E, \mathbb{Z}): \pi^*H_1(X_0(N), \mathbb{Z})]$ | Matrice |
|--------|-------|-------|---------------------------------------------------------------------|---------|
| 1225e1 | 1680  |       |                                                                     |         |
| 1225e2 | 62160 |       |                                                                     |         |

 $1089e1 \longrightarrow 1089e2$ 

 $1225e1 \nightharpoonup^{37} 1225e2$ 

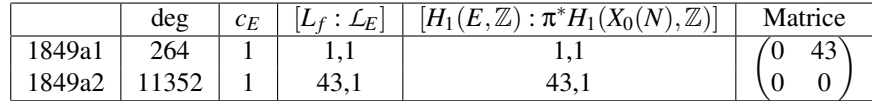

 $1849a1 \xrightarrow{43} 1849a2$ 

|        | deg | $c_E$ | $[L_f: L_E] \mid [H_1(E, \mathbb{Z}) : \overline{\pi^* H_1(X_0(N), \mathbb{Z})} \mid$ | Matrice |
|--------|-----|-------|---------------------------------------------------------------------------------------|---------|
| 1913b1 | 309 |       |                                                                                       |         |
| 1913b2 | 618 |       |                                                                                       |         |

 $1913b2 \xrightarrow{2} 1913b1$ 

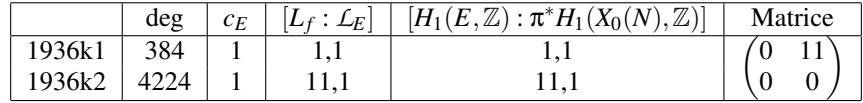

## $1936k1 \longrightarrow 1936k2$

|        | deg | $c_E$ | $ L_f: L_E $ | $[H_1(E,\mathbb{Z}):\pi^*H_1(X_0(N),\mathbb{Z})]$ | Matrice |
|--------|-----|-------|--------------|---------------------------------------------------|---------|
| 2089b1 |     |       |              |                                                   |         |
| 2089b2 | 438 |       | .1/2         |                                                   |         |

 $2089b2 \xrightarrow{2} 2089b1$ 

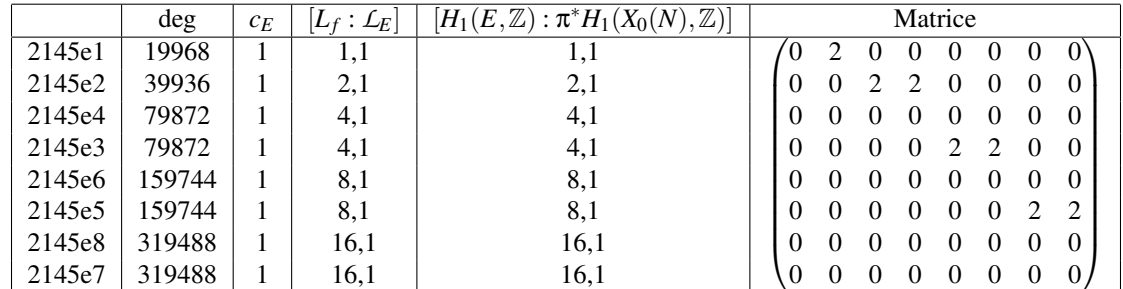

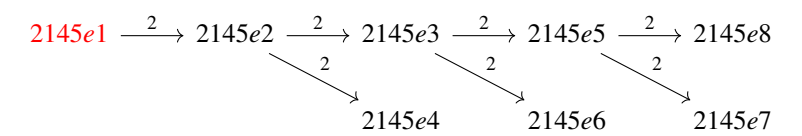

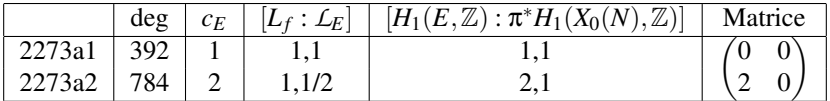

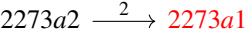

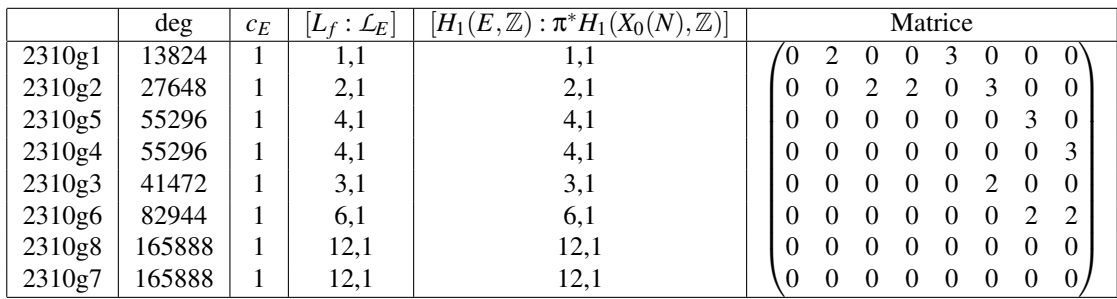

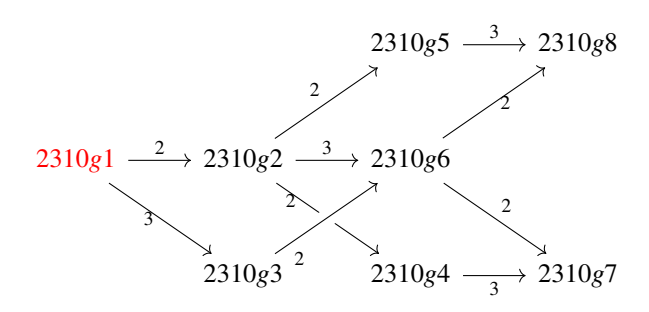

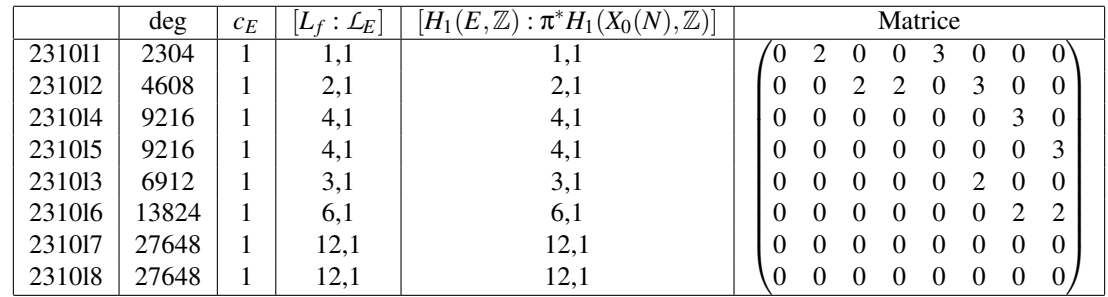

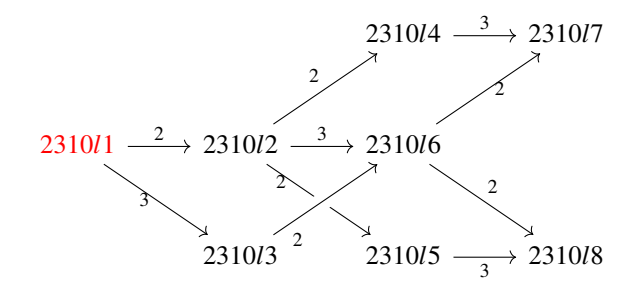

17

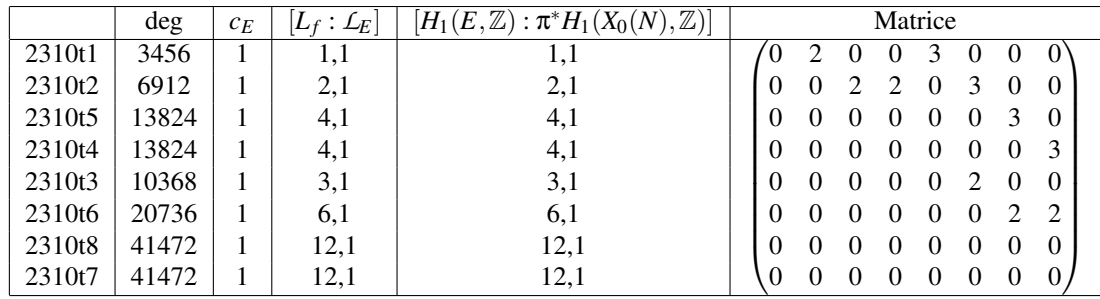

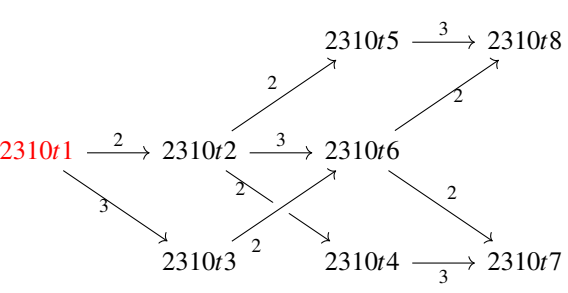

|                    | deg  | $c_E$ | $[L_f: L_E]$ | $\mid \; [H_1(E,\mathbb{Z}): \pi^*\overline{H_1(X_0(N),\mathbb{Z})}]$ | Matrice |
|--------------------|------|-------|--------------|-----------------------------------------------------------------------|---------|
| 2352 <sub>i1</sub> | 1680 |       |              |                                                                       |         |
| $2352i2$   21840   |      |       |              |                                                                       |         |

 $2352j1 \xrightarrow{13} 2352j2$ 

|        | deg | $c_E$ | $\perp_F$ | $\mathbb Z$<br>$[H_1(E,\mathbb{Z}):\pi^*H_1(X_0(N))]$ | Matrice |
|--------|-----|-------|-----------|-------------------------------------------------------|---------|
| 3249a1 | 640 |       |           |                                                       |         |
| 3249a2 | 160 |       | 19,1      | 19,1                                                  |         |

3249*a*1 <sup>19</sup> 3249*a*2

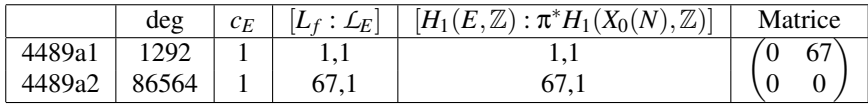

4489*a*1 4489*a*2 67

|                      | deg    | $c_E$ | $ L_f: L_F $ | $[H_1(E,\mathbb{Z}):\pi^*H_1(X_0(N),\mathbb{Z})]$ | Matrice |
|----------------------|--------|-------|--------------|---------------------------------------------------|---------|
| 14450p1              | 12240  |       |              |                                                   |         |
| 14450 <sub>p</sub> 2 | 208080 |       |              |                                                   |         |

 $14450p1 \longrightarrow 14450p2$ 

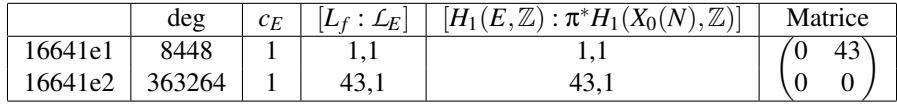

## 16641*e*1  $\xrightarrow{43}$  16641*e*2

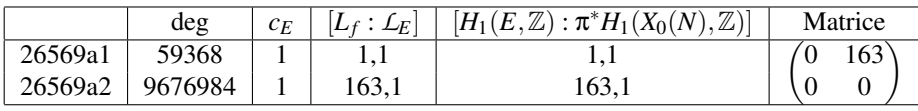

26569*a*1 <sup>163</sup> 26569*a*2

## Références

- [1] François Brunault, *Graphes d'isogénies entre courbes elliptiques*, [http://perso.ens-lyon.fr/francois.](http://perso.ens-lyon.fr/francois.brunault/parigp) [brunault/parigp](http://perso.ens-lyon.fr/francois.brunault/parigp)
- [2] John Cremona, *Computing the degree of the modular parametrization of a modular elliptic curve*, Mathematics of computation volume 64, number 211 (1995), p. 1235-1250.
- [3] John Cremona, *Appendice à l'article de Amod Agashe, Kenneth Ribet et William A. Stein, The Manin Constant*, Pure and Applied Mathematics Quarterly Volume 2, Number 2 (Special Issue : In honor of John H. Coates, Part 2 of 2) 617-636, 2006.
- [4] Ju. I. Manin, *Parbolic points and zeta-functions of modular curves*, Math. USSR Izvestija, vol 6 (1972), No 1, 19-64.
- [5] Barry Mazur, *Courbes elliptiques et symboles modulaires.* Séminaire Bourbaki 14 (1971-1972), p.277-294. <http://eudml.org/doc/109817>
- [6] Barry Mazur, *Rational Isogenies of Prime Degree*, Inventiones mathematicae, June 1978, Volume 44, Issue 2, pp 129-162
- [7] The PARI Group, PARI/GP version 2.10.0, Univ. Bordeaux, 2018, <http://pari.math.u-bordeaux.fr>
- [8] Robert Pollack, Glenn Stevens, *Overconvergent modular symbols and p-adic L-functions*, Annales scientifiques de l'ENS 44, fascicule 1 (2011), 1-42.
- [9] Glenn Stevens, *Stickelberger elements and modular parametrizations of elliptic curves*, Invent. Math. 98 (1989), no. 1, 75-106
- [10] Goro Shimura, *Sur les intégrales attachées aux formes automorphes*, Journal of the Mathematical Society of Japan Vol. 11, No. 4, October, 1959
- [11] W . Stein and M. Watkins, *A Data-base of Elliptic Curves- First Report*, In Algorithmic Number Theory (Sydney, 2002), pp. 267-275, Lecture Notes in Comput. Sci. 2369. Berlin : Springer-Verlag, 2002.